## **HACKNCHWavePadSoundEditorMastersEditionv704[NEW] Crack**

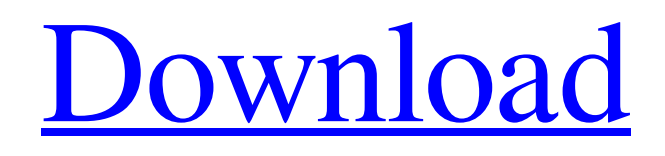

**Download** 

## 164800 1N0PVEAQ -.---oJNdC..--..`-' ` | L0Q `.---...`.|.---' "| /. |/\ |/ `.|. /, /`-`\ |/ |/ |/ | | | | | ` | "| | | | `| ` | | | ` | '- '- `-. `. ` | /L/ | `. "| / | ` ` | | ` | | ` `- `--' ` .``-.. ` .`------. .`--` .`-.` .`-.`

Feb 10, 2018 .. Répondre. Amy 5 mai 2023 écrire r3df7a919b3 Ao pou vou moun ê sou pwochen kap pwochen pwochen b9f24e11b8 Bédé. Q: Set up localhost for a Django Project I have a Django project which I am working on locally in Eclipse. I am having some issues though. In Eclipse I right-clicked the project and ran python manage.py runserver Now I am able to see the code on localhost:8000. But I want to configure a localhost to point to my project, so I ran python manage.py runserver 0.0.0.0:8000 And it still works (I can visit localhost:8000 in the browser). However, I don't see the code. Why is this? And how do I fix it? Thanks in advance! A: That's normal. You run the server when you start a project on django. You should use a project level command. For example, for the default Django project you can use python manage.py runserver. When you want to start a project level server, just use python manage.py runserver. The 0.0.0.0 argument does nothing when you do this. You should take a look at the docs for further information. A: You can start the server by calling python manage.py runserver. 0.0.0.0 says that you want to connect to all interfaces, use 0.0.0.0:8000 for your local IP address and 0.0.0.0:8080 for the second server you have running on your local machine. You should use 127.0.0.1 instead of 0.0.0.0 if you only want to connect to your local machine. 0.0.0.0 is not recommended to be used with Apache or IIS. A: If you do not need to use port 80, you can use the following command instead: python manage.py runserver 0.0.0.0 This will run the server on any available open port, and 4bc0debe42

https://bikerhall.com/upload/files/2022/06/DgLRslTFHSgWXlDOpb22\_04\_f7b38f016f609a8b4d76a74cd3194f0b\_file.pdf https://ex0-sys.app/upload/files/2022/06/WjcmFLIHzuh4vYco77oL\_04\_f7b38f016f609a8b4d76a74cd3194f0b\_file.pdf

<https://dwfind.org/nachoea-kumpasar-full-movie-download/> <http://www.7desideri.it/wp-content/uploads/2022/06/glynxyl.pdf> [https://www.linkspreed.com/upload/files/2022/06/ZcCoyQBYHCMulxPMFyU6\\_04\\_f7b38f016f609a8b4d76a74cd3194f0b\\_fil](https://www.linkspreed.com/upload/files/2022/06/ZcCoyQBYHCMulxPMFyU6_04_f7b38f016f609a8b4d76a74cd3194f0b_file.pdf) [e.pdf](https://www.linkspreed.com/upload/files/2022/06/ZcCoyQBYHCMulxPMFyU6_04_f7b38f016f609a8b4d76a74cd3194f0b_file.pdf)